# **Paradigmas de Programación 3. Orientación a Objetos**

Departamento de Informática Universidad de Valladolid

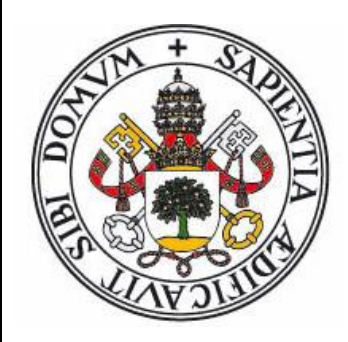

**Curso 2023-24**

Grado en Ingeniería Informática Grado en Estadística

# **CONCEPTOS FUNDAMENTALES**

### **Prog. Orientada a Objetos**

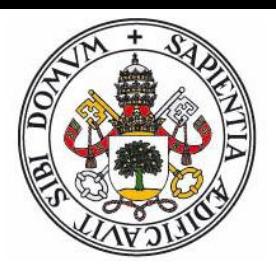

Es un paradigma de programación que afecta a distintos niveles del desarrollo del software:

- El análisis y diseño del software.
- El modo de organización de los programas.
- El sistema de tipado.
- La filosofía de la programación.

Un lenguaje de programación es orientado a objetos si incorpora elementos sintácticos que permitan y faciliten el uso del paradigma.

### **Conceptos Clave**

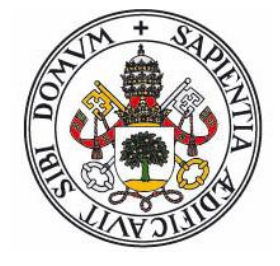

- Clase: Un tipo abstracto de datos junto con una implementación (posiblemente parcial).
	- Pertenece a la parte estática (definiciones y declaraciones), definida antes de la compilación. Una clase puede imaginarse como el tipo de un objeto.
	- Facilitan la estructuración y jerarquización.
- Objeto: Una instancia de una clase. Encapsula estado (atributos) y comportamiento (métodos)
	- Pertenece a la parte dinámica: Se pueden crear y destruir en tiempo de ejecución. Los objetos de la misma clase pueden tener estados distintos, pero comparten la misma definición de operaciones.
	- Interaccionan con otros objetos mediante paso de mensajes (invocación a métodos)

## **Diseño Orientado a Objetos**

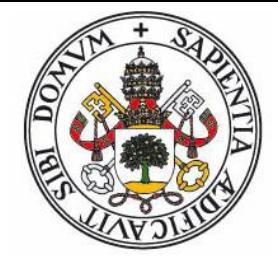

- El paradigma modular hace énfasis en la descomposición funcional: Dividir la aplicación en un grupo de tareas relacionadas.
	- La ejecución de un programa consiste en llamadas a subrutinas que se pasan datos unas a otras.
	- Las modificaciones o ampliaciones de tipos de datos afectan a muchas partes de la aplicación.
- La orientación a objeto promueve una descomposición basada en objetos: Dividir la aplicación en los elementos del dominio del problema:
	- La ejecución consiste en una colección de objetos, de distintos tipos (clases), que interactuan entre sí mediante paso de mensajes.
	- Se encapsulan datos con las operaciones que les afectan.

## **Objetivos de la P.O.O.**

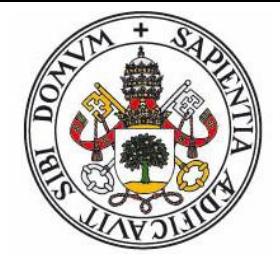

- **Reutilización**: Mediante el mecanismo de herencia.
- **Modularidad**: Las clases establecen un nuevo nivel de estructuración de programas.
- **Abstracción**: Representación de tipos abstractos de datos mediante clases.
- **Extendibilidad**: Definición de nuevas clases, separación interfaz-implementación
- **Genericidad**: Jerarquía de clases, polimorfismo, ligadura dinámica.

# **Técnicas/requisitos de la P.O.O.**

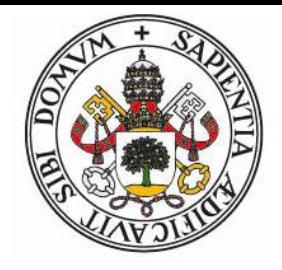

- **Clases y Objetos:** Asociación de datos junto con los métodos que actuan sobre ellos en una única entidad.
- **Encapsulación:** La capacidad de establecer la visibilidad de componentes de los objetos para entidades externas.
- **Herencia:** La capacidad de definir clases que amplien o modifiquen la funcionalidad de otras clases.
- **Interfaz:** La posibilidad de definir métodos sin proporcionar una implementación para ellos.
- **Polimorfismo:** La capacidad de representar un objeto como perteneciente a una clase más básica que la suya.
- **Ligadura dinámica**: La garantía de ejecución del método asociado a un objeto independientemente de la definición de clase de la variable que lo representa.

### **Otras técnicas O.O.P.**

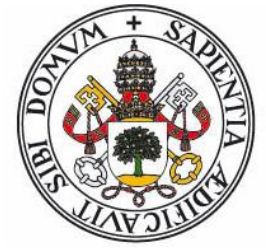

- **Autoreferencia:** La posibilidad de acceder a una referencia al propio objeto en la definición de sus métodos. Tipicamente se implementa mediante un atributo predefinido (*this*, *self*). Existen lenguajes (ej. Python) donde es el único medio para acceder a los atributos (ámbito local) del objeto.
- **Métodos estáticos:** La posibilidad de definir métodos asociados a la clase en lugar de al objeto. Estos métodos pueden invocarse sin necesidad de instanciar un objeto, y no pueden acceder a atributos (no estáticos). En algunos lenguajes (Python, C++) el constructor de objetos es una función estática.
- **Metaclases:** La capacidad de trabajar con referencias a clases (no a objetos). Uso: Genericidad.
- **Reflexion:** La posibilidad de obtener y usar información sobre la clase a la que pertenece un objeto.

# **VISIÓN GENERAL**

### **Estructura estática: Clases**

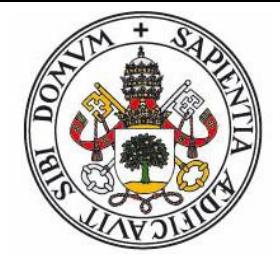

- Una clase consiste en la definición de un tipo abstracto de datos mas la (posible) implementación de las operaciones.
	- Si una clase no implementa todas las operaciones se dice que es una clase abstracta (o diferida).
- Los objetos son instancias (materializaciones) de clases.
- Las clases definen:
	- Atributos: Datos que definen el estado del objeto
	- Métodos: Código encargado de modelar el comportamiento de los objetos: Acceso y modificación de los atributos, respuesta a mensajes de otros objetos.
- Permiten la creación de nuevos TADs con un mayor nivel de abstracción que en el paradigma modular.

### **Clases: Encapsulamiento**

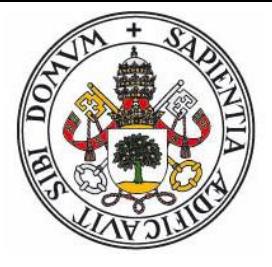

- Las clases permiten definir niveles de acceso y/o visibilidad a sus atributos y métodos:
	- private: Sólo accesible por la propia clase
	- protected: Sólo accesible por la propia clase y las clases que deriven de ella.
	- public: Accesible a todas las clases.
	- Existen lenguajes (Eiffel) donde es posible indicar las clases concretas que tienen acceso.
- La filosofía O.O. no permite el acceso/modificación directo de los atributos, debe realizarse usando métodos (código) que actuen de intermediarios
	- El objetivo es garantizar la corrección del estado de un objeto y aislar su interfaz de la implementación (poder modificar sus atributos sin afectar a los clientes de la clase)

### **Clases: Herencia**

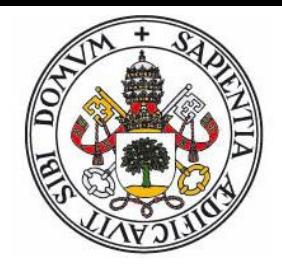

Relaciones entre clases:

 Agregación: Los objetos de clase A contienen objetos de la clase B.

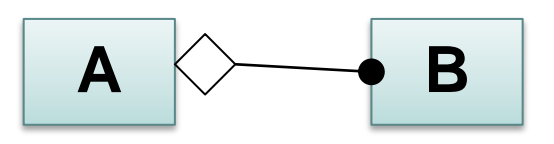

**Herencia**: La clase B hereda o se deriva de la clase A

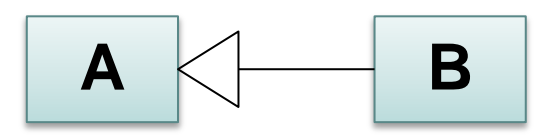

- La clase B es una especialización de la clase A
- Un objeto de clase B es un objeto de tipo A, posiblemente con añadidos y modificaciones.

### **Herencia Múltiple**

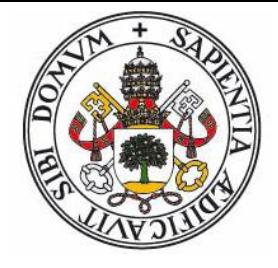

- **Herencia múltiple**: Una clase puede derivarse (heredar) de varias clases base. Jerarquía de tipo grafo.
- Problemas: (C++, Python)
	- Es posible que las clases base tengan métodos con el mismo nombre. Se necesita un mecanismo de redefinición y selección de métodos.
	- El problema del diamante:

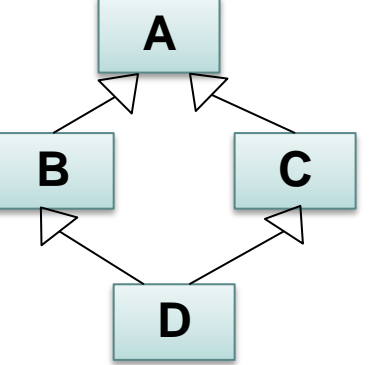

 Algunos lenguajes (Java, C#) permiten herencia simple entre clases y múltiple mediante interfaces.

## **Herencia – Sistema de tipado**

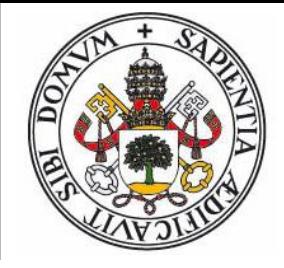

- La relación de herencia permite establecer una jerarquía de subtipos.
- **Polimorfismo**: Toda clase derivada se considera un subtipo de su clase base: Sus valores (objetos) pueden usarse (conversiones implícitas) como valores de la clase base
- Clase Universal: Aquella de la que heredan el resto de clases (TObject, Object, ANY, ...)
- Interface: Clase totalmente abstracta, sólo métodos abstractos, sin atributos. (Java, C#)
- **Herencia simple**: Toda clase hereda de una única clase. Relación tipo arbol. (Delphi)

### **Ejemplo de Jerarquía (wxPython)**

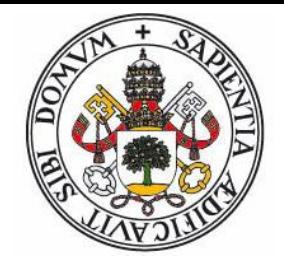

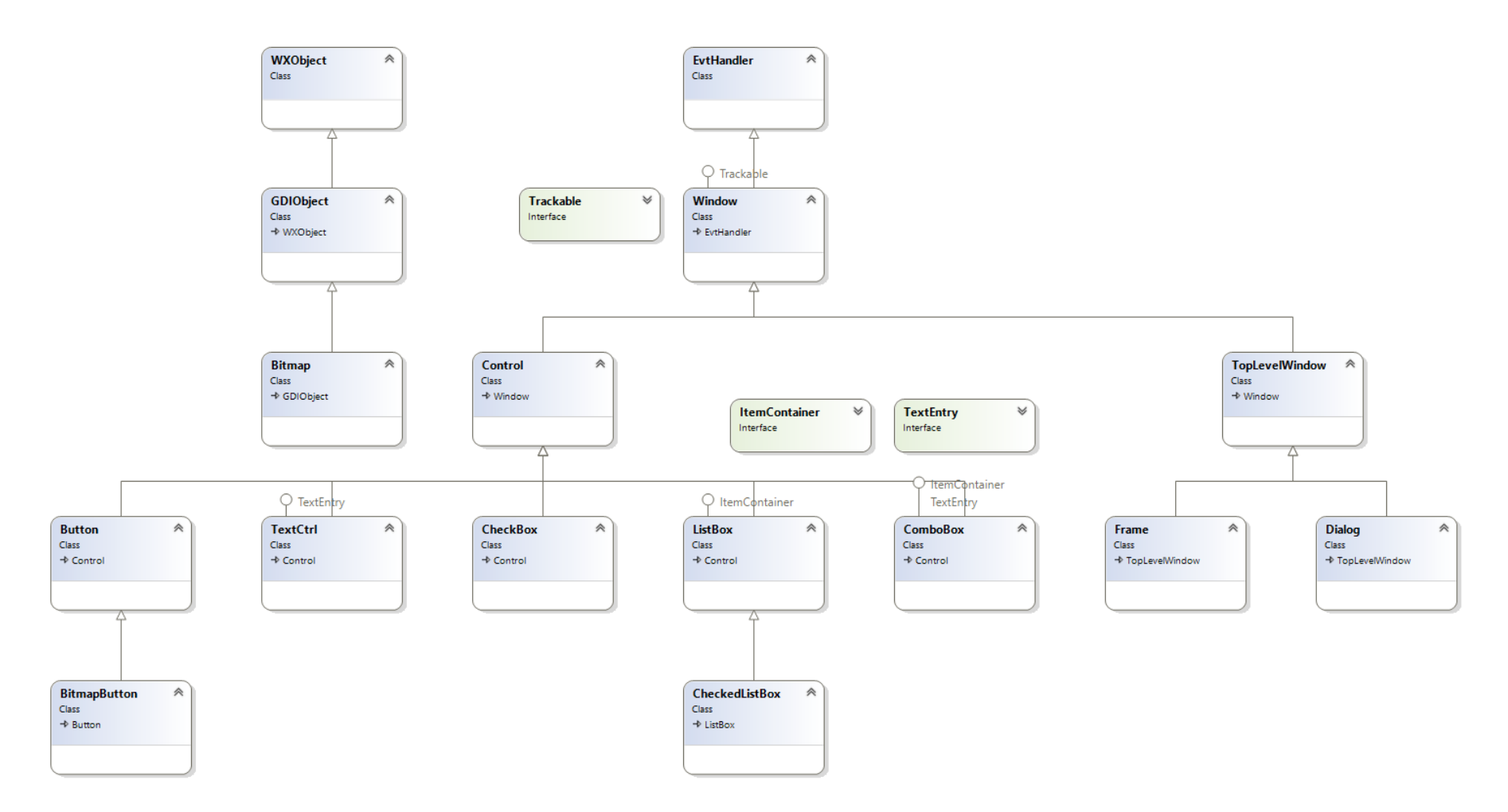

## **Estructura dinámica: Objetos**

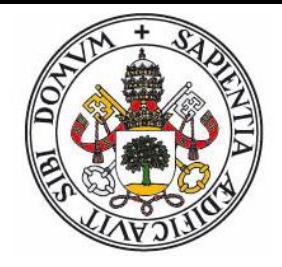

- Un objeto es una instancia (materialización) de una clase. Los objetos se crean en tiempo de ejecución.
- Mecanismos de creación: Funciones constructoras (Python) y/o operadores (new en C++, Java, C#)
- Las variables suelen almacenar referencias a objetos.
- Polimorfismo: Las variables de tipo clase A pueden almacenar referencias a objetos de cualquier tipo derivado de A.
	- No existe conversiones (implícitas o explícitas) de objetos de clase A a objetos de clase B o viceversa.
	- Lo que se convierte es una referencia a objeto clase B a una referencia a objeto clase A (el objeto no cambia, sólo la información que tiene de él el sistema de tipos).

# **Objetos – Invocación a métodos**

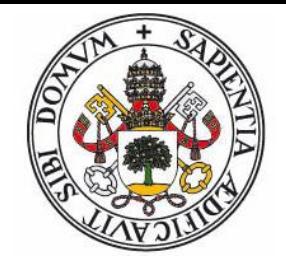

- La operación básica entre objetos consiste en el envío de mensajes a otros objetos para pedir la invocación de un método.
- Algunos lenguajes tienen una sintaxis especial para reflejar este hecho (Smalltalk, Objective-C):

**Objeto mensaje:** *parámetros*

 Las gran mayoría, sin embargo, utiliza la sintaxis de llamada a subrutinas junto con el operador de acceso a campos de registros:

**Objeto.metodo(***parámetros)*

# **VISIÓN DETALLADA**

### **Definición de métodos - ámbito**

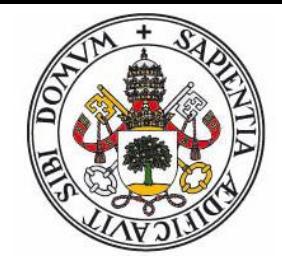

- En el código de un método, su **ambito local** (elementos datos y código – que son accesibles) está formado por sus parámetros, las variables locales y:
	- Una variable/parámetro predefinido (this en C++/Java/C#, self en Python) que representa al objeto sobre el que se ha invocado al método.
	- Los atributos y métodos de la clase (todos) y las clases derivadas (salvo los privados). El acceso es directo o via la variable que representa el objeto (Python, JavaScript).
	- Suele existir un mecanismo para acceder a la versión de la clase base de aquellos métodos que han sido redefinidos en la clase (objeto/función super en Java/Python, objeto base en C#, modificadores de ámbito en C++)

### **Tipos de métodos**

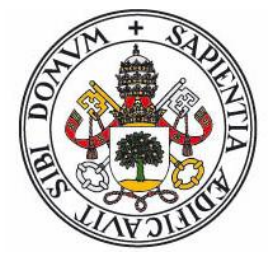

- **Finales**: Métodos que no se pueden redefinir en clases derivadas (marca final en Java, por defecto C++/C#)
- **Virtuales:** Métodos que se pueden redefinir en clases derivadas (marca virtual en C++/C#, por defecto en Java/Python)
- **Abstractos**: Métodos para los que la clase no proporciona implementación (la idea es que lo implementen las subclases). (marca abstract en Java/C#, asignación a 0 en C++)
- **Estáticos:** Métodos asociados a la clase, no a los objetos (marca static en Java/C++/C#, decorador @static\_method en Python)
- **Constructores / Destructores:** Encargados de inicializar y liberar recursos, respectivamente, del objeto.

### **Métodos Estáticos**

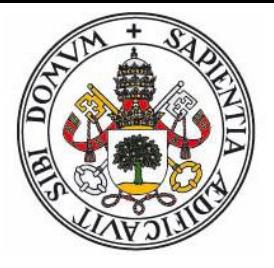

- No pueden acceder a atributos ni invocar métodos no estáticos (no existe ningún objeto definido sobre el que actuar).
- La invocación usa la sintaxis: **clase.metodo(params)**
- Java, C++, C#, Python permiten también atributos estáticos (pueden accederse por métodos estáticos).

#### **Utilidad:**

- $\bullet$  Punto de inicio de programas
- **Enlace con librerías no orientadas a objeto**
- Métodos generales, no asociados a clases en particular
- Patrón factoría de objetos

### **Herencia, Polimorfismo, Ligadura Dinámica**

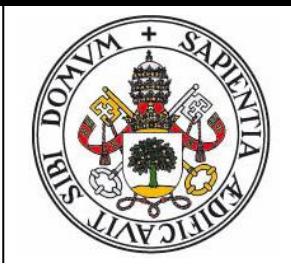

- Supongamos que la clase B deriva (hereda) de A.
- Sea **x** una variable de clase A e *y* una variable de clase B
- **x** puede referenciar a objetos de clase A y *de todas las clases que deriven de A* (objetos de clase B entre ellos)
- **y** no puede referenciar a objetos de tipo clase A.
- Si hacemos **x = objeto de clase B** no se produce ningún tipo de conversión. Lo único que cambia es la información de que dispone el compilador sobre lo que almacena **x** (una referencia a un objeto de clase A o derivada)
- Cuando se invoca a un método de un objeto, se usa la definición de la clase del propio objeto, no la de la clase a la que pertenece la variable.

### **Polimorfismo**

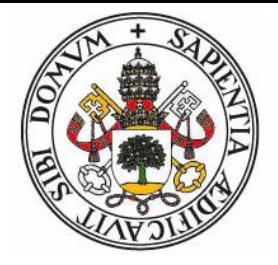

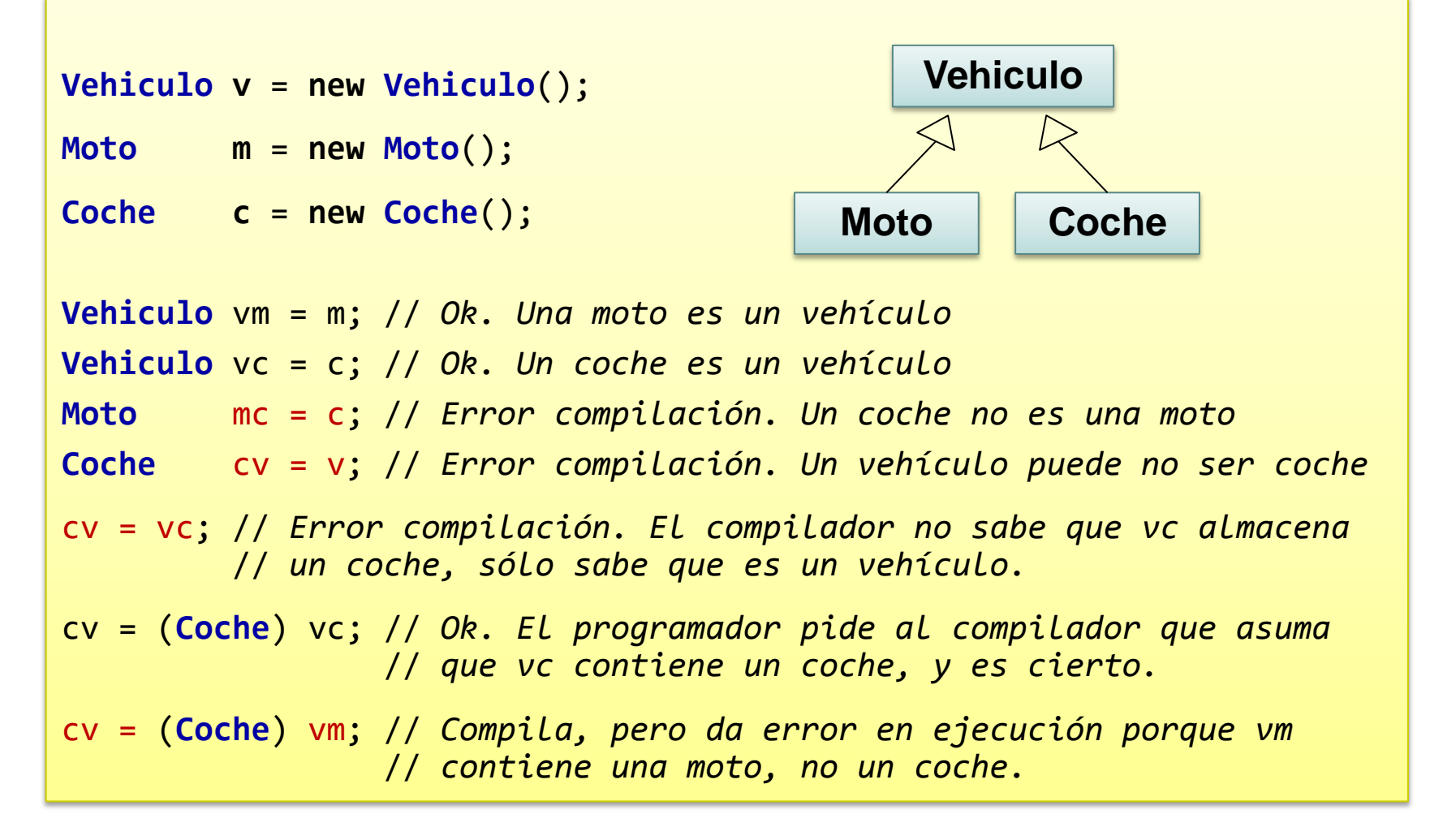

# **Ligadura dinámica**

```
public class A {
 public A() \{ \}public String test() { return 'Soy de clase A'; }
}
public class B extends A {
 public B() \{ \}// redefine test respecto a A
 public String test() { return 'Soy de clase B'; }
}
...
A x,y; // Las variables x e y son de clase A
B z; // La variable z es de clase B
x = new A(); // La variable x referencia a objeto clase A
z = new B(); // La variable z referencia a objeto clase B
y = z; // La variable y referencia a objeto clase B
System.out.println(x.test()); // Escribe "Soy de clase A"
System.out.println(y.test()); // Escribe "Soy de clase B"
System.out.println(z.test()); // Escribe "Soy de clase B"
System.out.println(((A) z).test()); // Escribe "Soy de clase B"
```
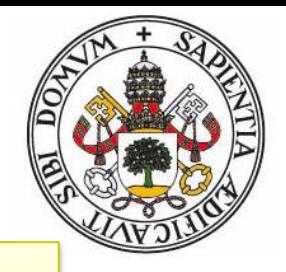

### **Gestión de Memoria**

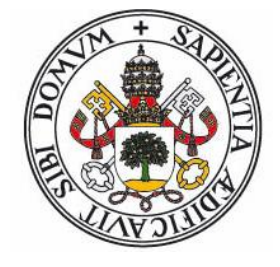

- **Gestión Manual**: El programador debe encargarse de destruir los objetos al finalizar su uso. Delphi, C++.
	- Problema de "agujeros de memoria" al no destruirlos.
	- Problema de acceso a objeto ya destruido (cuando la referencia a un objeto se comparte en varios puntos)
	- Problema general: Delimitar quién y cuando se encarga de la destrucción de objetos compartidos
- **Gestión Automática (Garbaje collection)**: El entorno tiene un proceso encargado de detectar cuando un objeto no es accesible y destruirle. Java, C#, Python.
	- Técnica iniciada por Lisp, común en lenguajes funcionales.
	- No trivial: Problema de las referencias circulares.
	- Variantes: Reference counting, mark-sweep, etc.

### **Grados de pureza en O.O.**

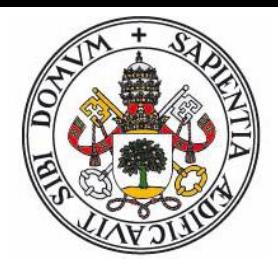

- Existencia de mecanismo sintáctico de paso de mensajes
- Todo tipo es una clase.
- No existe ámbito global.
- Toda subrutina es un método.
- Todo operador es un método.
- Todo módulo es una clase.
- Todo objeto puede sustituirse por uno equivalente de una clase derivada (*Liskov substitution principle*)
- Herencia, Encapsulamiento, Ligadura dinámica.

### **Pureza en O.O.**

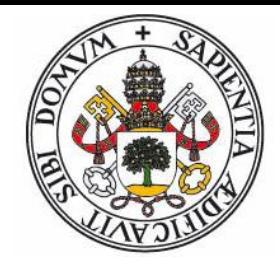

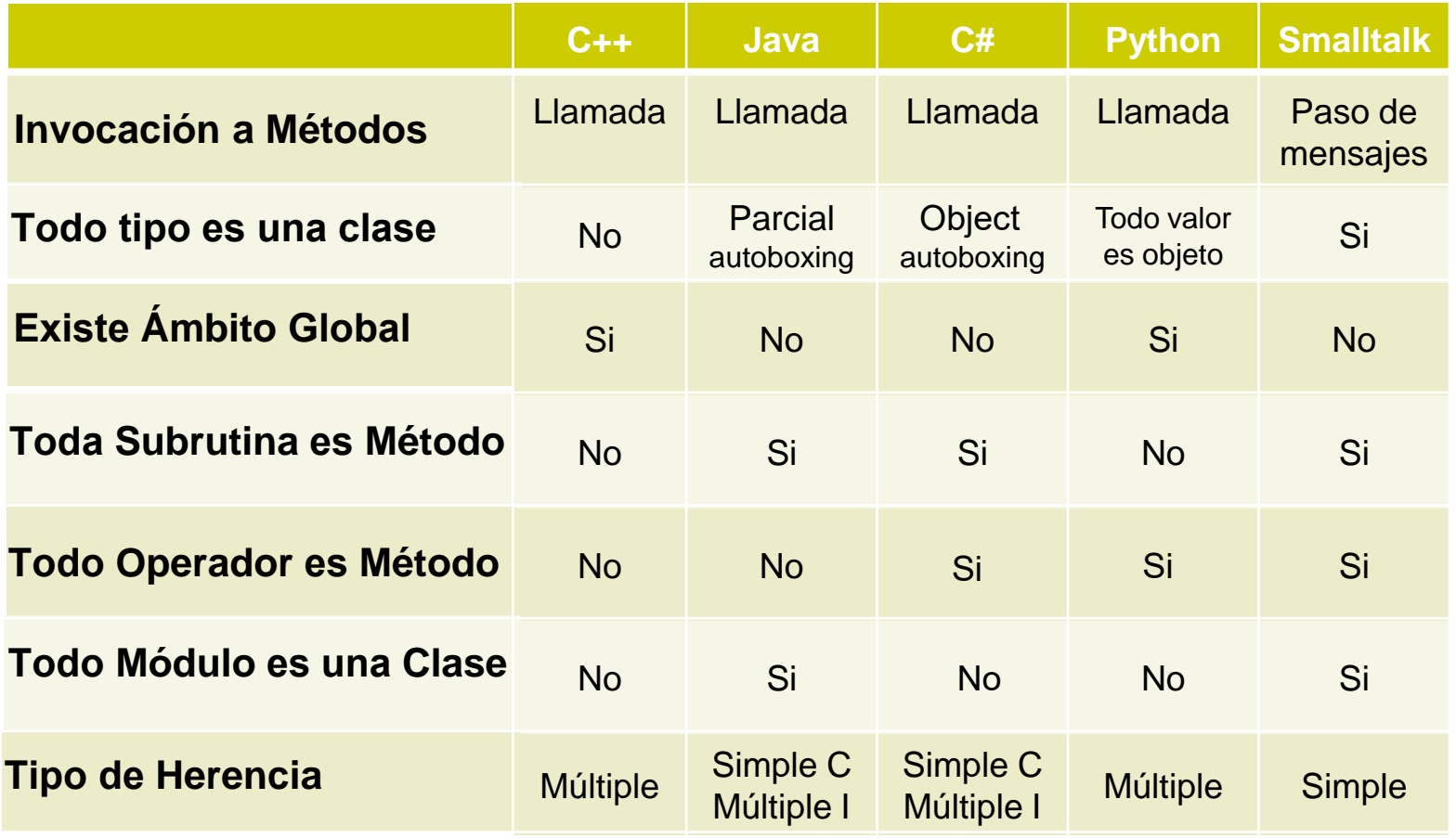

### **Un problema, 3 soluciones**

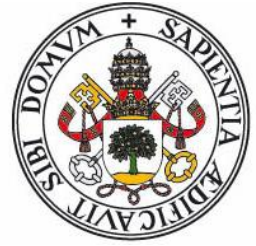

 **Problema**: Un programa de dibujo vectorial, donde queremos representar varias primitivas gráficas (lineas, rectángulos, círculos, etc.), cada una de ellas con distinta información y varias operaciones comunes (desplazar, dibujar, etc.) y algunas específicas. Se desea una representación lo más uniforme posible.

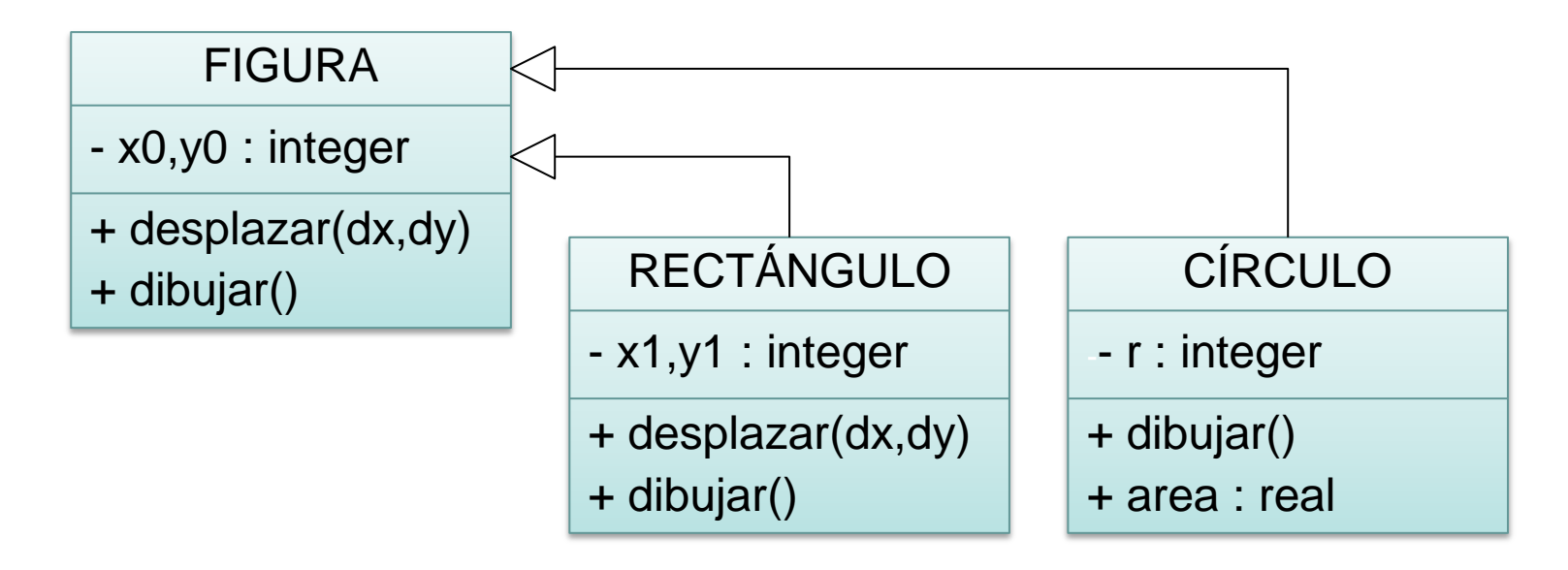

```
C++ (I)
 // --- ZONA DE INTERFAZ ---
\existsclass Figura {
 protected:
    int x0, y0;
 public:
    Figura(int x0, int y0); ------------------------------ Método constructor
    virtual void Desplazar(int dx, int dy);<br>
\therefore Método abstracto
    virtual void Dibujar() = \theta;
 \};
\existsclass Rectangulo: public Figura {
 protected:
    Atributos
 public:
    Rectangulo(int x0, int y0, int x1, int y1);
    Métodos
    void Dibujar() override;
 };
                              ---------------------- Herencia
⊟class Circulo: public Figura {
 protected:
    int r;public:
    Circulo(int x0, int y0, int r);
                                                    Polimorfismo,
                                                    Ligadura dinámica};
```

```
// --- ZONA DE IMPLEMENTACIÓN ---
                                                            C++ (II)
\BoxFigura::Figura(int x0, int y0) {
     this->x0 = x0:
     this->y0 = y0;
                                                               Llamada al constructor
\existsvoid Figura::Desplazar(int dx, int dy) {
                                                               de la clase base
     x0 + = dx;
     y0 \neq y;
⊟Rectangulo::Rectangulo(int x0, int y0, int x1, int y1) : Figura(x0,y0) {
     this->x1 = x1;
     this->y1 = y1;
\Boxvoid Rectangulo::Desplazar(int dx, int dy) {
                                                                 Llamada al método 
                                                                 de la clase basex1 == dx;
     y1 == dx;
\existsvoid Rectangulo::Dibujar() {
     std::cout << "Rectangulo en (" << x0 << "," << y0 <<")-(" << x1 << "," << y1 << ")\n"ł
```
# **C++ (III)**

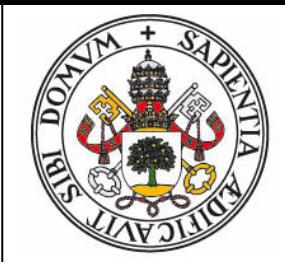

```
\existsCirculo::Circulo(int x0, int y0, int r) : Figura(x0, y0) {
     this-\geq r = r;
 }
\existsvoid Circulo::Dibujar() {
     std::cout << "Circulo en (" << x0 << "," << y0 << ") con radio " << r << "\n";
 }
\Boxdouble Circulo::Area() {
     return 3.14159265 * r * r;
 }
                                1---- Polimorfismo: Array de figuras ---
\existsint main()
 ł
     Figura* vec[2] = { new Rectangular(1,1,100,100)}, new Circulo(50, 50, 10) };
     for (int i = 0; i < 2; i++) {
                                         +------------- Ligadura dinámica
         vec[i]->Dibujar();
         vec[i]->Desplazar(10, 10);
                                                   f---- Conversión explícita
         vec[i]->Dibujar();
     std::cout << "Area del circulo: " << ((Circulo *) vec[1])->Area() << "n";
```
# **Java (I)**

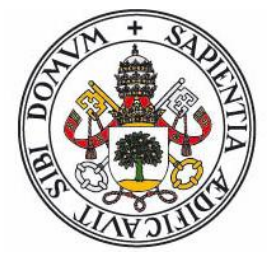

```
interface Figura { 
 public void desplazar(int dx, int dy);
 public void dibujar();
}
```

```
← "Clase" abstracta (TAD)
```

```
class Rectangulo extends Figura { 
 private int x0,y0,x1,y1;
 public Rectangulo(int x0, int y0, int x1, int y1) {
   this.x0 = x0; this.y0 = y0;
   this.x1 = x1; this.y1 = y1;}
 public void desplazar(int dx, int dy) {
   x0 + = dx; y0 + = dy; x1 - = dx; y1 - = dy;
 }
 public void dibujar() {
    System.out.println("Rectangulo en ("+x0+", "+y0+") - ("+x1+", "+y1+");
  }
}
```
# **Java (II)**

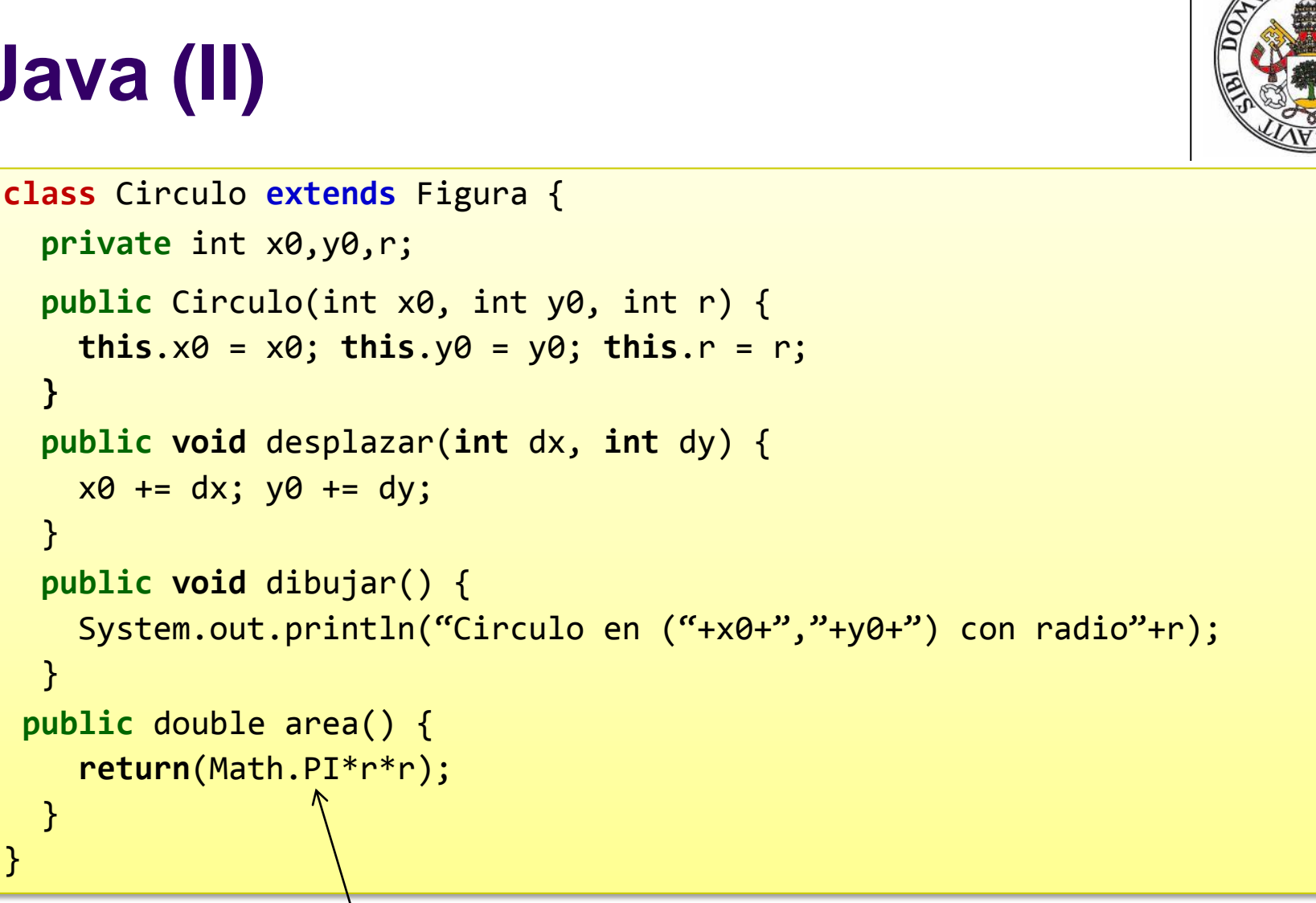

Atributo estático de la clase Math

}

# **Java (III)**

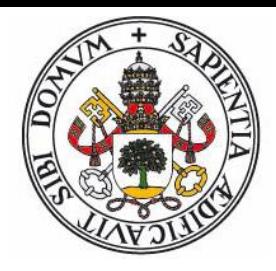

```
class Programa { 
  public static void main(String[] args)
  {
    Figura[] vec = new Figura[2];
    vec[0] = new Rectangulo(1,1,100,100);
    vec[1] = new Circulo(50,50,10);
    for(int i = 0; i < 2; i++) {
      vec[i].dibujar();
      vec[i].desplazar(10,10); 
      vec[i].dibujar();
    }
    System.out.println("Area del circulo: "+((Circulo) vec[1]).area());
  }
}
                                                Creación de objetos
                                                (los arrays son objetos)
                                                  Conversión explícita
```
# **Python (I)**

```
class Figura(object):
 def init (self,x0,y0):
   self.x0 = x0:
   self.y0 = y0;def desplazar(self,dx,dy):
   self.x0 += dx;self.y0 += dy;def dibujar(self):
    raise NotImplementedError('dibujar() no definido!');
```

```
class Rectangulo(Figura):
 def __init__(self,x0,y0,x1,y1):
    super().__init__(x0,y0);
    self.x1 = x1:
    self.y1 = y1;def dibujar(self):
    print 'Rectangulo en (\%d, \%d)-(\%d, \%d)' % \
          (self.x0,self.y0,self.x1,self.y1);
```
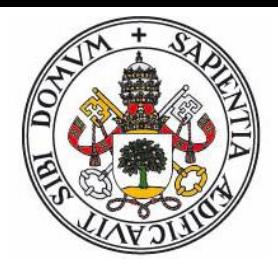

# **Python (II)**

```
def desplazar(self,dx,dy):
    super().desplazar(dx,dy);
    self.x0 += dx;self.y0 += dy;class Circulo(Figura):
 def __init__(self,x0,y0,r):
    super().__init__(x0,y0);
   self.r = r;def dibujar(self):
    print 'Circulo en (%d,%d) con radio %d' % \
          (self.x0,self.y0,self.r);
 def area(self):
    return math.pi*self.r*self.r;
```
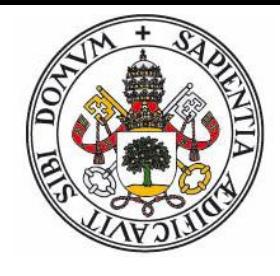

# **Python (III)**

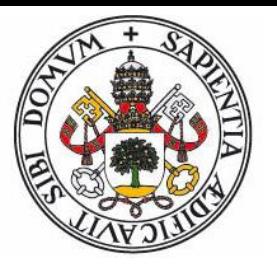

```
# Programa principal
import math;
vec = [];
vec.append(Rectangulo(1,1,100,100));
vec.append(Circulo(50,50,10));
for fig in vec:
  fig.dibujar();
  fig.desplazar(10,10);
  fig.dibujar();
# Tipado "del pato"
print 'Area del circulo: %f' % (vec[1].area());
```
# **Como funciona.. (1)**

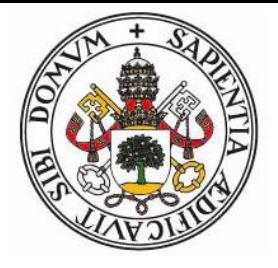

```
class A {
    int x;
    A() {...} // Constructor
    void f(int n) {...} // Virtual
    void g(int n) {...} // Virtual
    final void h(int n) {...} // Final
    static void s(int n) {...} // Estático
}
class B extends A {
    int y;
    @override void g(int n) {...} // Redefinido
}
```
# **Como funciona.. (2)**

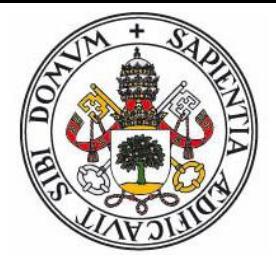

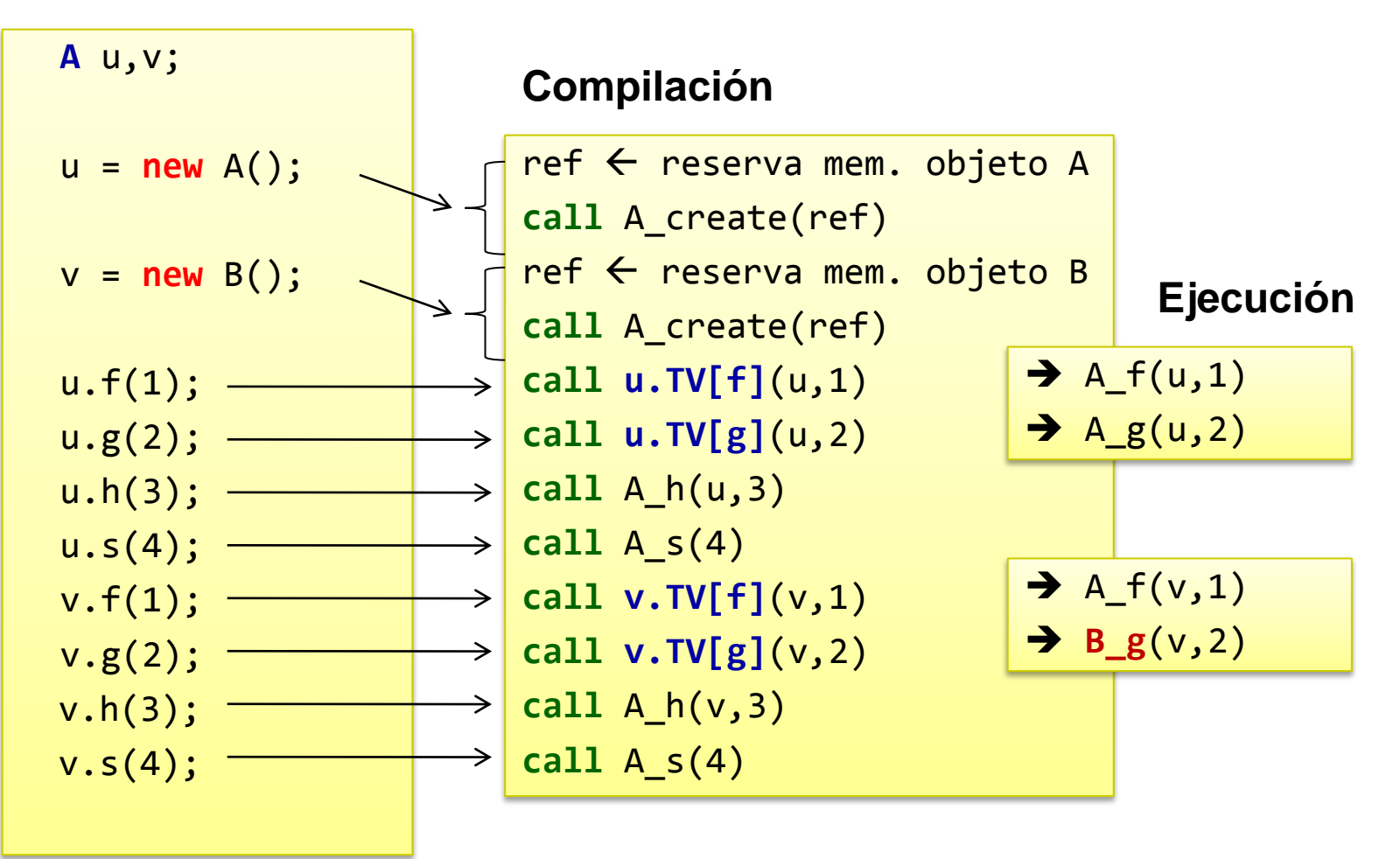

### **Como funciona.. (3)**

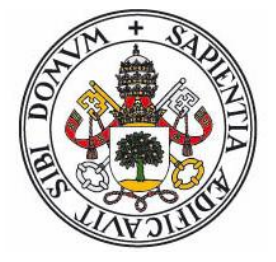

#### **Memoria - Datos**

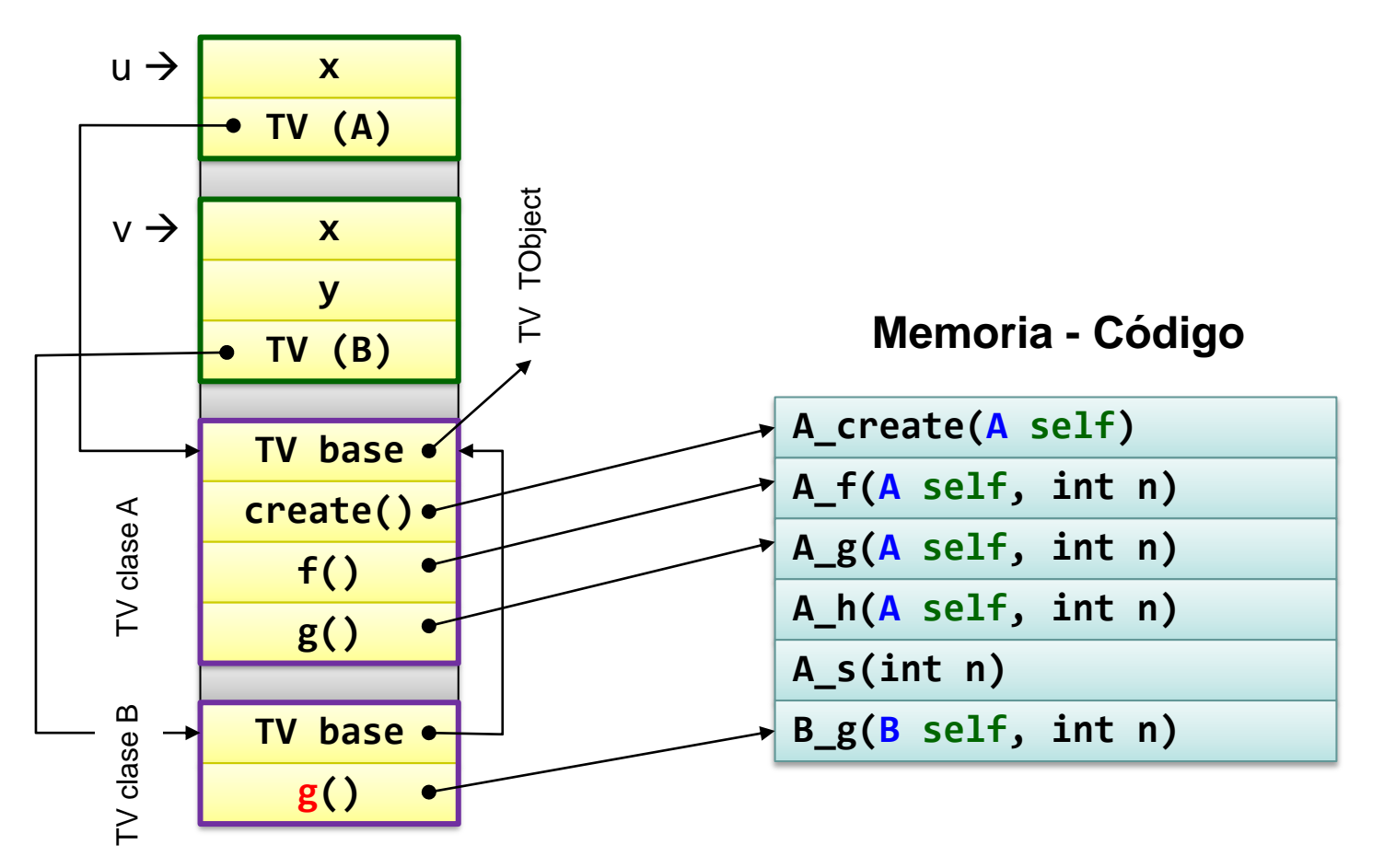